# 4.6 Solution of a Positive-Definite System with Cholesky Factorization

### A. Purpose

This subroutine computes the solution vector x for a system of equations of the form

$$
P\mathbf{x} = \mathbf{d},\tag{1}
$$

where  $P$  is an N $\times$ N positive-definite symmetric matrix, and d is an N-vector. This subroutine also returns the Cholesky factor of  $P$  and thus is applicable where computing the Cholesky factor is the objective.

### B. Usage

### B.1 Program Prototype, Double Precision

DOUBLE PRECISION P(LDP,  $\geq N$ ) [LDP  $\geq N$ ],  $D(\geq N)$ , U, TOL

#### INTEGER LDP, N, IERR

Assign values to  $P($ ,), LDP, N,  $D()$ , U, and TOL.

#### CALL DCHOL (P, LDP, N, D, U, TOL, IERR)

The solution vector  $x$  will be stored in  $D()$ . Additional computed quantities that may be of interest to the user in some situations will be stored in  $P(.)$  and U.

#### B.2 Argument Definitions

- $P(.)$  [inout] On entry this array must contain the N $\times$ N symmetric positive-definite matrix  $P$  of Eq. (1). It suffices to provide only the elements on and above the diagonal. On return this array will contain the  $N\times N$  upper triangular matrix F defined by Eq. (2) on and above the diagonal positions of the array  $P(.)$ . Locations of the array  $P(.)$  below the diagonal will not be referenced or modified by this subroutine.
- LDP [in] Dimension of the first subscript of the storage array  $P(.)$ . Require LDP  $\geq N$ .
- N [in] Order of the matrix P. Require  $N \geq 1$ .
- D() [inout] On entry D() must contain the vector d of Eq.  $(1)$ . On return  $D()$  contains the solution vector  $\bf{x}$  for Eq. (1).
- U [inout] If U contains the number  $\bf{u}$  of Eq. (10) or (15) respectively on entry, then on return U will contain the number  $\rho$  of Eq. (11) or (16) respectively. If the user is not interested in having the number  $\rho$  computed, U should be zero on entry and will be unchanged on return.
- TOL [in] A user-provided relative tolerance parameter to be used in the conditioning test of Eq. (17). We suggest setting TOL to a value of  $10^{-(k+1)}$  where  $k = \min(k_A, k_b)$ . Here  $k_A$  is the user's estimate of the number of significant decimal digits in the elements of the matrix  $A$  and  $k_b$  is the corresponding estimate for  $\bf{b}$ . See Eq. (7) or (12) for the definitions of A and **b**. If the TOL input is  $\lt \varepsilon$ , where  $\varepsilon$  is the relative machine precision (*i.e.* the smallest positive number such that  $1.0 + \varepsilon \neq 1.0$  in the machine's floating point arithmetic), then  $\varepsilon$  is used for TOL internally.
- **IERR** [out] On return this is set to 0 if  $t_{\min}$  defined in Eq. (17) is greater than 0. Otherwise results are of questionable validity and |IERR| will equal the index of the equation that resulted in the value for  $t_{\min}$ . See Section E for more details.

#### B.3 Modifications for Single Precision

We recommend the use of double precision for this computation except on machines such as the Cray that have  $10^{-14}$  precision in single precision. To use single precision change DCHOL to SCHOL, and the DOUBLE PRECISION type statement to REAL.

### C. Examples and Remarks

Consider the least-squares problem  $A\mathbf{x} \simeq \mathbf{b}$  where A is the 3 by 2 matrix and b is the 3-vector defined by the DATA statements in the program DRDCHOL below. This program forms normal equations by computing  $P = A^T A$  and  $\mathbf{d} = A^T \mathbf{b}$ . It also computes  $\mathbf{u} = \mathbf{b}^T \mathbf{b}$ . It uses the subroutine DCHOL to solve the normal equations  $P\mathbf{x} = \mathbf{d}$ , and to compute the quantity RNORM  $= \rho = ||\mathbf{b} - A\mathbf{x}||$ . Output from this program is given in the file ODDCHOL.

For programming convenience one may prefer to store the matrix A and the vector b together in the same array. The code in DRDCHOL2 shows how this example can be programmed storing A and b together in the array AB() and using the array PDU() to hold  $P$ , **d**, and  $u$ .

### D. Functional Description

Given the problem  $P\mathbf{x} = \mathbf{d}$ , where P is an N $\times$ N positivedefinite symmetric matrix, there exists an upper triangular  $N \times N$  matrix  $F$  satisfying

$$
F^T F = P \tag{2}
$$

July 11, 2015 Solution of a Positive-Definite System with Cholesky Factorization 4.6–1

 $© 1997$  Calif. Inst. of Technology, 2015 Math à la Carte, Inc.

Eq.  $(2)$  defines the Cholesky decomposition of P. The upper triangular elements of  $F$  will be computed from those of P by the following equations, where  $i = 1, \dots$ , N.

$$
g_i = p_{i,i} - \sum_{k=1}^{i-1} f_{k,i}^2
$$
\n(3)

$$
f_{i,i} = g_i^{1/2} \tag{4}
$$

$$
f_{i,j} = \frac{p_{i,j} - \sum_{k=1} f_{k,i} f_{k,j}}{f_{i,i}}, \quad j = i+1, ..., N
$$
 (5)

In these formulas the summation is to be skipped when  $i = 1$ .

After computing  $F$  the subroutine solves the lower triangular system of equations,

$$
F^T\mathbf{y} = \mathbf{d}
$$

and then computes the vector **x** which satisfies  $P\mathbf{x} = \mathbf{d}$ by solving the upper triangular system

 $F\mathbf{x}=\mathbf{y}$ 

Besides computing the solution vector x this subroutine uses the input number u given in the Fortran variable U to compute

$$
\rho = \left[ \max(0, u - \mathbf{y}^T \mathbf{y}) \right]^{1/2} \tag{6}
$$

This number  $\rho$  is stored in U on return. If the problem  $P\mathbf{x} = \mathbf{d}$  arose as the system of normal equations for a least-squares problem and if u was computed appropriately by the user then  $\rho$  represents the norm of the residual vector for the least-squares problem.

Specifically if the user wishes to solve the least-squares problem of minimizing

$$
\|\mathbf{b} - A\mathbf{x}\| = \left[\left(\mathbf{b} - A\mathbf{x}\right)^T \left(\mathbf{b} - A\mathbf{x}\right)\right]^{1/2} \tag{7}
$$

then  $P$ , **d**, and  $u$  should be initialized as

$$
P = A^T A \tag{8}
$$

$$
\mathbf{d} = A^T \mathbf{b} \tag{9}
$$

$$
u = \mathbf{b}^T \mathbf{b} \tag{10}
$$

Then theoretically, the quantity,  $u - y^T y$  of Eq. (6) will be nonnegative and the number  $\rho$  of Eq. (6) will have the interpretation

$$
\rho = \|\mathbf{b} - A\mathbf{x}\| \tag{11}
$$

More generally, if the user is solving the weighted leastsquares problem of minimizing

$$
\left[ \left( \mathbf{b} - A\mathbf{x} \right)^T W \left( \mathbf{b} - A\mathbf{x} \right) \right]^{1/2} \tag{12}
$$

where  $W$  is a positive definite symmetric matrix, then  $P$ , **d**, and  $u$  should be initialized as

$$
P = A^T W A \tag{13}
$$

$$
\mathbf{d} = A^T W \mathbf{b} \tag{14}
$$

$$
u = \mathbf{b}^T W \mathbf{b} \tag{15}
$$

Then, theoretically, the quantity  $u - y^T y$  of Eq. (6) will be nonnegative and the number  $\rho$  of Eq. (6) will have the interpretation

$$
\rho = \left[ \left( \mathbf{b} - A\mathbf{x} \right)^T W \left( \mathbf{b} - A\mathbf{x} \right) \right]^{1/2} \tag{16}
$$

The Cholesky factor matrix  $F$  will appear in the upper triangular portion of the array  $P(.)$  on return. If IERR  $\geq 0$ , the user can input this matrix F to the library subroutine DCOV2 of Chapter 4.2 to compute the unscaled covariance matrix for the associated least-squares problem. This requires building the IP() array:  $IP(I) = I$ , for  $I = 1, ..., N$ .

Theoretically the numbers  $g_i$  of Eq. (3) will be strictly positive for all  $i$  if and only if the symmetric matrix  $P$ is positive-definite. If all  $q_i$  are positive but the ratio  $g_i/p_{i,i}$  is very small for some i this is an indication that the problem is ill-conditioned. The square of the relative tolerance parameter TOL is used to test this ratio. Let

$$
t_{\min} = \min_{1 \le i \le N} \left\{ g_i - (TOL)^2 \times |p_{i,i}| \right\}.
$$
 (17)

If  $t_{\min} \geq 0$ , then IERR is set to 0. Otherwise let m be a value of i that gives the minimum value in Eq.  $(17)$ . Then IERR is set to m if  $g_m > 0$ , and is set to  $-m$ otherwise. See Section E below for more details.

If one knows or suspects that the least-squares problem is ill-conditioned it is suggested that the Singular Value Analysis subroutine, Chapter 4.3, be used to obtain a more complete analysis and a more reliable solution for the problem.

A nonnegative definite symmetric matrix has a Cholesky factor even if it is singular. In computing a Cholesky factor for such matrices this subroutine does the following: If  $g_i$  of Eq. (3) is nonpositive, Eqs. (4–5) are replaced by

$$
f_{i,j} = 0, \quad j = i, i+1, ..., N
$$
\n(18)

When solving the triangular systems below Eq. (5), if  $f_{i,i} = 0$  the solution components  $y_i$  and  $x_i$  are set to zero.

4.6–2 Solution of a Positive-Definite System with Cholesky Factorization July 11, 2015

If  $P$  is a singular nonnegative definite matrix, the matrix  $F$  produced in this way is its (nonunique) Cholesky factor, *i.e.*, it satisfies Eq.  $(2)$ . In such a case Eq.  $(1)$  may or may not have a solution and the vector x produced in this way is the solution only if a solution exists.

## E. Error Procedures and Restrictions

If  $t_{\text{min}} < 0$  in Eq. (17), the subroutine sets IERR nonzero as indicated above. When  $IERR < 0$ , at least one row of the augmented matrix [upper triangle of  $P, D$ ] will have been set to zero.

If IERR  $\neq 0$  we suggest that the user apply the Singular

Value Analysis subroutine, Chapter 4.3, to the associated least-squares problem.

# F. Supporting Information

The source language is ANSI Fortran 77.

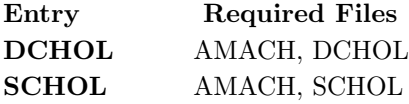

Programmed by: C. L. Lawson, JPL, May 1969.

Program Revised by: F. T. Krogh, JPL, September 1991.

# DRDCHOL

```
c program DRDCHOL
c>> 1996-06-17 DRDCHOL Krogh Minor format change for C conversion.
c>> 1996-05-28 DRDCHOL Krogh Added external statement.
c>> 1994-10-19 DRDCHOL Krogh Changes to use M77CON
c>> 1994-08-09 DRDCHOL WVS remove '0' from formats
c>> 1992-03-04 DRDCHOL Krogh Initial version.
c Demonstration driver for DCHOL
c −−−−−−−−−−−−−−−−−−−−−−−−−−−−−−−−−−−−−−−−−−−−−−−−−−−−−−−−−−−−−−−−−−
c−−D r e p l a c e s " ? " : DR?CHOL, ?CHOL, ?DOT
c −−−−−−−−−−−−−−−−−−−−−−−−−−−−−−−−−−−−−−−−−−−−−−−−−−−−−−−−−−−−−−−−−−
      integer LDP, M, N
      parameter (M = 3, N = 2, LDP = 2)integer I, IERR, J
      double precision A(M,N), B(M)external DDOT
      double precision P(LDP, LDP), D(LDP), U, DDOTdata A(1,1), A(1,2), B(1) / 0.7D0, 0.6D0, 1.726D0 /
      data A(2,1), A(2,2), B(2) / -0.8D0, 0.5D0, -5.415D0 /
      data A(3,1), A(3,2), B(3) / 0.6D0, -0.7D0, 5.183D0 /
c −−−−−−−−−−−−−−−−−−−−−−−−−−−−−−−−−−−−−−−−−−−−−−−−−−−−−−−−−−−−−−−−−−
      U = DDOT(M, B, 1, B, 1)do 20 I = 1, N
         \label{eq:1D} \mathrm{D}(\mathrm{I}\,)\;=\;\mathrm{DDOT}(\mathrm{M},\;\,\mathrm{A}(\mathrm{1}\,,\mathrm{I}\,)\;,\;\,\,\mathrm{1}\,,\;\,\mathrm{B},\;\,\,\mathrm{1})do 10 J = 1, NP(I, J) = DDOT(M, A(1, I), 1, A(1, J), 1)10 continue
   20 continue
      call DCHOL(P, LDP, N, D, U, 0.0 d0, IERR)print '('' X() = '', 2f15.6)', D(1), D(2)print '( ' ' RNORM = ' ', f15.6) ', Uif (IERR .ne. 0) print (* '' Matrix failed conditioning test in DCHOL, IERR = '', I3)', IERR
      end
```
### **ODDCHOL**

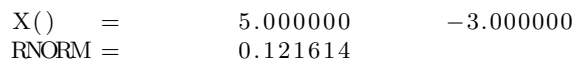

# DRDCHOL2

```
c program DRDCHOL2
c>> 1996-06-17 DRDCHOL2 Krogh Minor format change for C conversion.
c>> 1996-05-28 DRDCHOL2 Krogh Added external statement.
c\gg 1994-10-19 DRDCHOL2 Krogh Changes to use M77CON
c>> 1993−02−18 DRDCHOL2 CLL .
c>> 1992-03-04 DRDCHOL2 Krogh Initial version.
c Demonstration driver for DCHOL
c −−−−−−−−−−−−−−−−−−−−−−−−−−−−−−−−−−−−−−−−−−−−−−−−−−−−−−−−−−−−−−−−−−
c−−D r e p l a c e s " ? " : DR?CHOL2, ?CHOL, ?DOT
c −−−−−−−−−−−−−−−−−−−−−−−−−−−−−−−−−−−−−−−−−−−−−−−−−−−−−−−−−−−−−−−−−−
     integer LDPDU, M, N, NP1
      parameter (M = 3, N = 2, NP1 = N+1, LDPDU = 3)integer I, IERR, J
      double precision AB(M, NP1)external DDOT
      double precision PDU(LDPDU,LDPDU), DDOT
      data AB(1,1), AB(1,2), AB(1,3) / 0.7D0, 0.6D0, 1.726D0 /
      data AB(2,1), AB(2,2), AB(2,3) / -0.8D0, 0.5D0, -5.415D0 /
     data AB(3,1), AB(3,2), AB(3,3) / 0.6D0, -0.7D0, 5.183D0 /
c −−−−−−−−−−−−−−−−−−−−−−−−−−−−−−−−−−−−−−−−−−−−−−−−−−−−−−−−−−−−−−−−−−
     do 20 I = 1, NP1
         do 10 J = 1, NP1
           PDU( I, J) = DDOT(M, AB( 1, I), 1, AB( 1, J), 1)
   10 continue
   20 continue
      call DCHOL(PDU, LDPDU, N, PDU(1, NP1), PDU(NP1, NP1), 0.0d0, IERR)
     print '( ' ' X () = ' ', 2f15.6) ', PDU(1,NP1) , PDU(2,NP1)print \vec{v} ( \vec{v} RNORM = \vec{v}, f15.6), PDU(NP1, NP1)
      if (IERR .ne. 0) print '(* '' Matrix failed conditioning test in DCHOL, IERR = '', I3)', IERR
     end
```
## ODDCHOL2

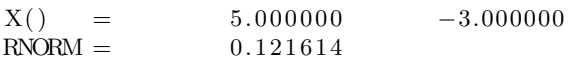